# **ARITMÉTICA Y CODIFICACIÓN**

Aritmética binaria **Suma** 

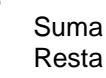

Representación de los números

Coma fija + signo Complemento a 1 Complemento a 2 Exceso a n

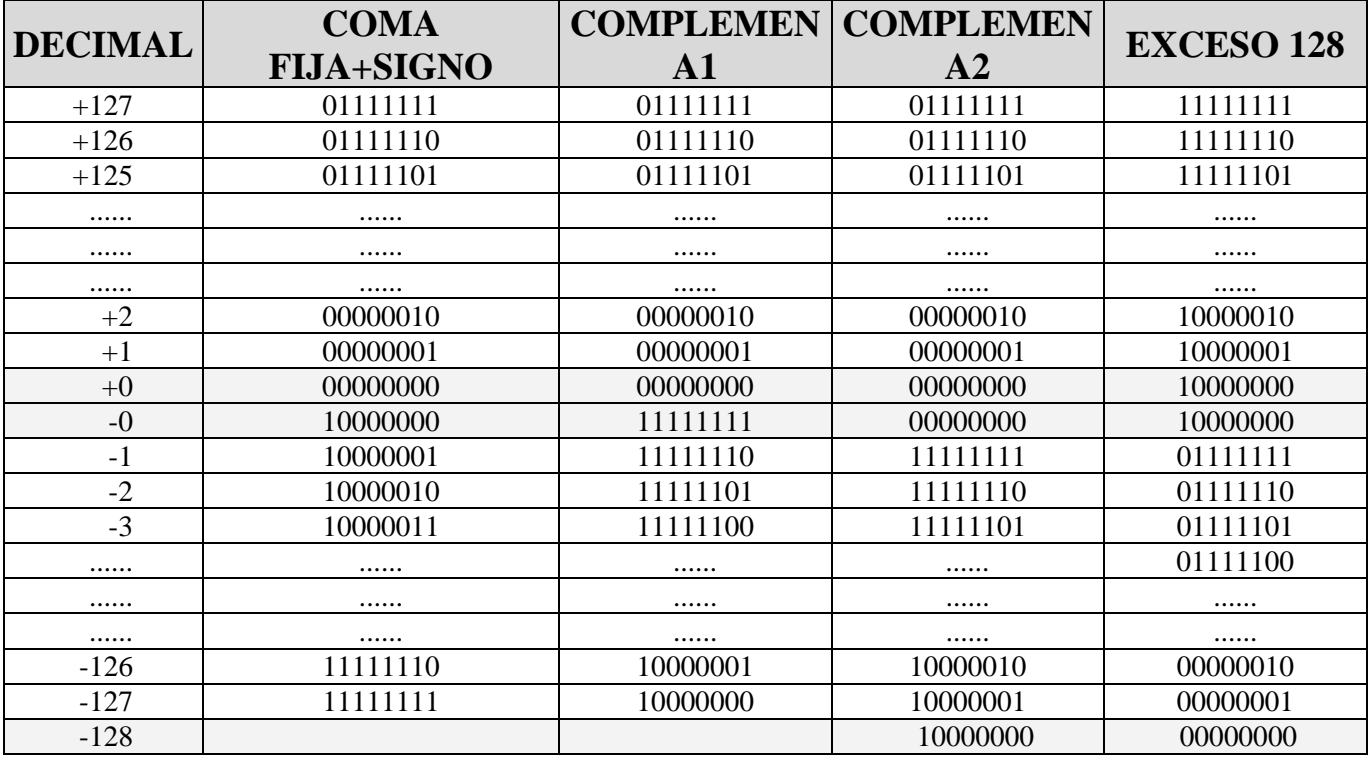

### **EJERCICIOS**

# **Septiembre del 2003.Gestión.A.14**

Obtener el correspondiente número binario en Complemento a 2 de 16 bits del decimal -554

# **Septiembre del 2000.Gestión.C.14**

Represente el nº 2015 de 16 bits complemento a 2 en base decimal.

### **Febrero del 2003.Gestión.D.13**

Determinar el valor decimal del número 11111110 expresado en el formato del convenio de complemento a 2.

### **Febrero del 2003.Gestión.D.19**

La suma de los números A=11001 y B = 11101, representados en palabras de 5 bits y en complemento a uno, da lugar al siguiente resultado:

### **Febrero del 2003.Gestión.D.8**

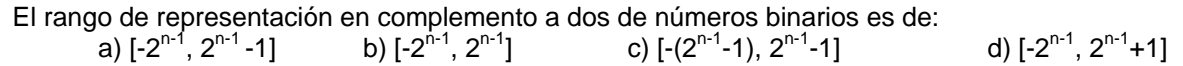

### **2006 Septiembre Reserva G\_S \_18**

Obtenga el complemento a 9 del número decimal 09900

# **REPRESENTACIÓN DE NÚMEROS REALES**

Representación de números reales

Coma Fija Coma flotante

**Representación en coma flotante:** 

**Se llama así a la representación de la forma:** 

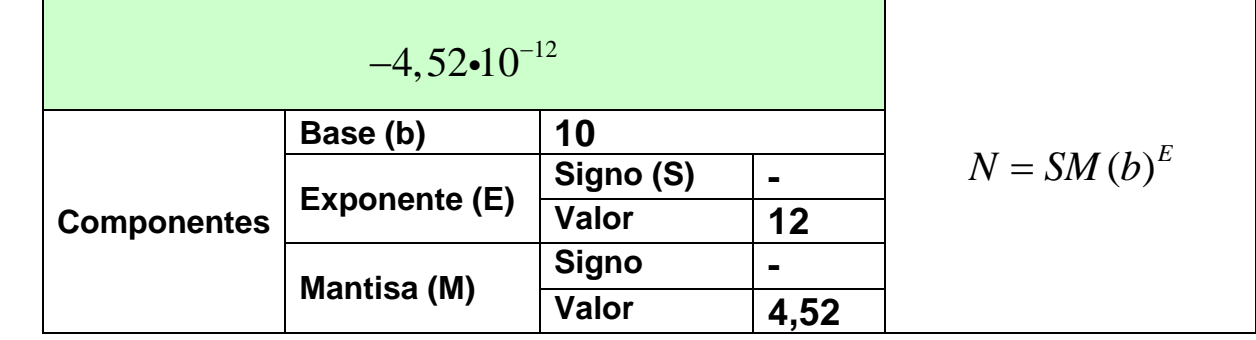

− Signo: 0 para números mayores que 0 /1 para menores que 0

### **Representación en binario en coma flotante**

Componentes de la representación en coma flotante

− Mantisa: se representa en coma fija y formato normalizado

− Base

− Exponente: se representa en exceso 2<sup>n-1</sup>-1

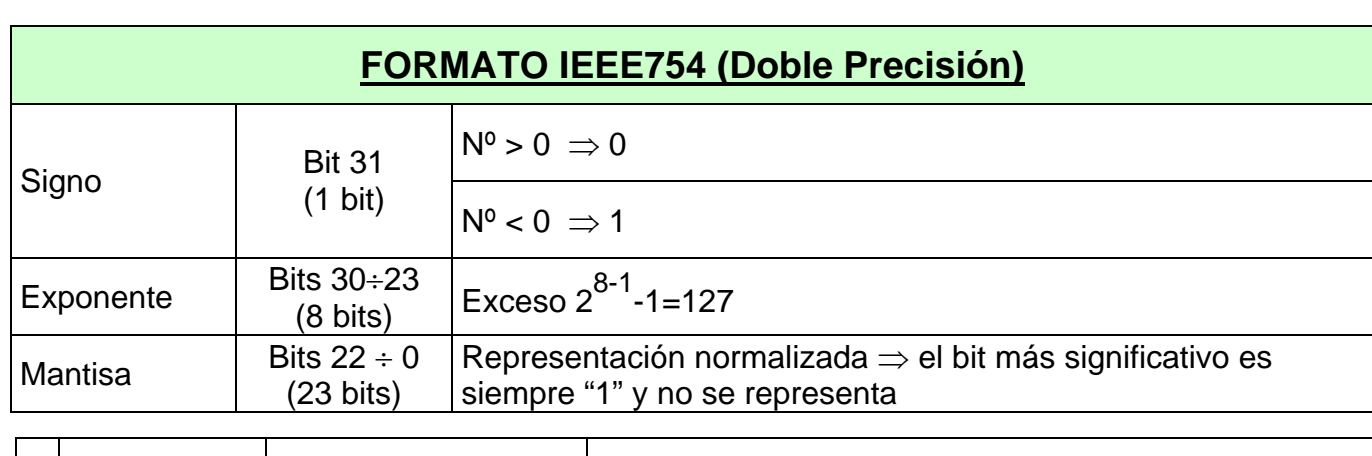

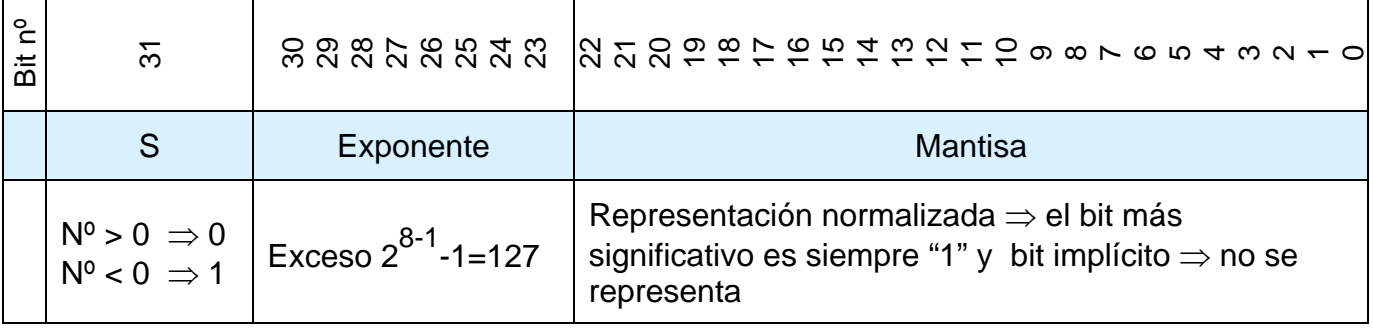

### **Números con representación especial:**

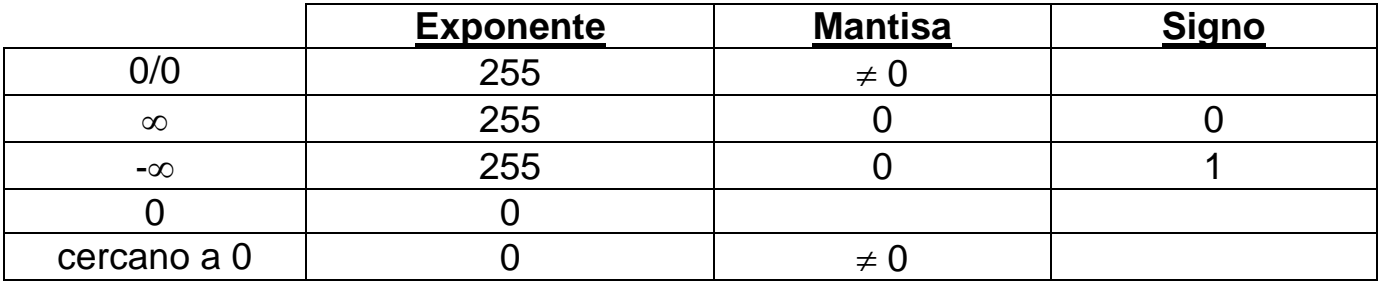

### **Procedimiento para pasar de decimal a coma flotante:**

Ejemplo: Pasar el nº -6,125 $_{(10)}$  a binario IEEE754

- 1<sup>o</sup>.- El bit 31 tomará el valor del signo de la mantisa. (-6,125  $\Rightarrow$   $\Rightarrow$  1)
- 2º.- Pasar a binario la mantisa decimal.

 $6=110$ 

0,125=0,001

6,125=110,001 $\frac{1}{2}$ 

3º.- Normalizar. Correr la coma a derecha o izquierda hasta convertir el número binario en un numero de la forma 1,……..

El número de desplazamientos va a dar valor al exponente de forma que:

Desplazamiento a la derecha  $\Rightarrow$  Exponente negativo

Desplazamiento a la izquierda ⇒ Exponente positivo

6,125=110,001<sub>(2</sub>  $\Rightarrow$  1,10001  $\Rightarrow$  Exponente = 2

2 expresado en exceso 127  $\Rightarrow$  129  $\Rightarrow$  10000001<sub>(2</sub>)

- 4<sup>o</sup>.- Mantisa representada con bit implícito  $\Rightarrow$  1,10001  $\Rightarrow$  10001 (el bit 1 de la parte entera no se representa)
- 5<sup>o</sup>.- El número final es 1 10000001 100010000000000000000000 (Se agregan a la derecha los "0" necesarios para completar los 23 bits de la mantisa)
- 6º.- Pasado a hexadecimal 1 100 0000 1 100 0100 0000 0000 0000 0000 = C0C40000(16

### **Procedimiento para pasar de coma flotante a decimal:**

1º.- Convertir a binario el número hexadecimal

C0C40000(16 = 1100 0000 1100 0100 0000 0000 0000 0000(2

2º.- Identificar los campos del número binario

1 10000001 10001000000000000000000

Sino de la mantisa Exponente representado en exceso 127

Mantisa normalizada con bit ímplicito

3º.- Convertir cada uno de los campos a decimal

1 ⇒ Mantisa negativa

 $10000001_{(2)} \Rightarrow 129 \Rightarrow +2$ 

10001000000000000000000 (2 ⇒ 1,10001000000000000000000(2 ⇒ Con exponente +2 ⇒ Hay que desplazar la coma a la derecha (+2) 2 posiciones ⇒ 110,00100000000000000000000 $0_{(2} \Rightarrow 6,125_{(10)}$ 

4<sup>o</sup>.- El número final es la combinación de todos los valores de los campos  $-6,125$ 

44

## **EJERCICIOS**

# **Febrero del 2003.Gestión.D.12**

Representar 3ED00000 (expresado en formato IEEE 754 de 32 bits) en decimal

### **Febrero del 2003.Sistemas.A.11**

Obtener el equivalente decimal del numero C1A40000 teniendo en cuenta que se ha empleado para su codificación el formato normalizado IEEE 754 para coma flotante de 32 bits.

### **Febrero del 2003.Sistemas.A.12**

Obtener la representación binaria del numero decimal 1,4848 $*10^4$  en formato normalizado IEEE 754 para coma flotante de 32 bits.

### **Septiembre 2005\_G\_A16**

### 16.- Obtener el equivalente decimal del número 10011011101101111001111010010000

teniendo en cuenta que se ha empleado para su codificación el formato normalizado IEEE 754 para coma flotante de 32 bits.

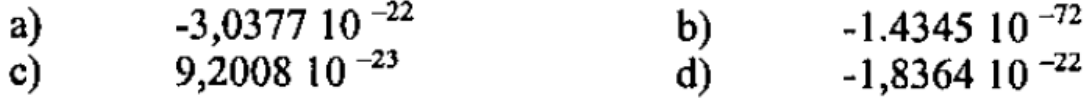

### **Septiembre 2006\_G\_S\_A11**

11.- Dado el siguiente formato en coma flotante:

S / Exponente / Mantisa

 $S: 1 bit$ 

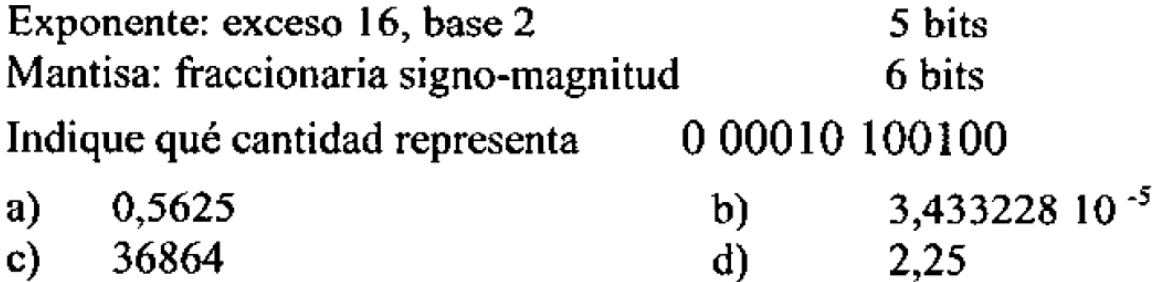

## **CÓDIGOS BINARIOS**

#### **Conceptos:**

- − *Ponderados*: Cada dígito tiene un peso de acuerdo al lugar que ocupe en la serie que compone la cifra.
- − *Distancia*: entre dos palabras de un código es el número de dígitos que se invierten.
- − *Distancia de binario*: la menor de las distancias.
- − *Palabras adyacentes*: aquellas cuya distancia es 1
- − *Códigos continuos*: Palabras consecutivas son adyacentes.
- − *Códigos cíclicos*: Primera y última palabra adyacentes.
- − *Códigos densos*: Con "n" bits una capacidad de representación de 2n palabras de código.
- − *Códigos autocomplementarios*: cuando cada palabra + su complemento a 1 = N

Tipos de códigos binarios

Numéricos Alfanuméricos Detectores de error Correctores de error

#### **Códigos alfanuméricos:**

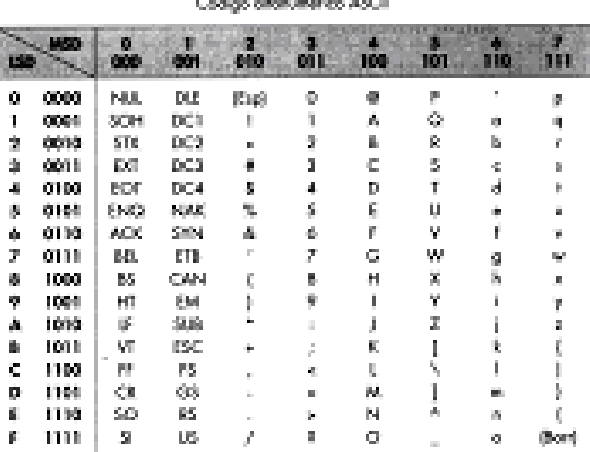

Las dos primeras columnas, de oidigo, de la citada Tabla 3.31 corresponden a los caracteres de control, capos significados son:

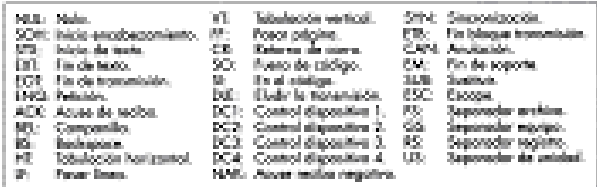

Aritmética y codificación

**REFLEJADO progresivo** 

### **Códigos numéricos:**

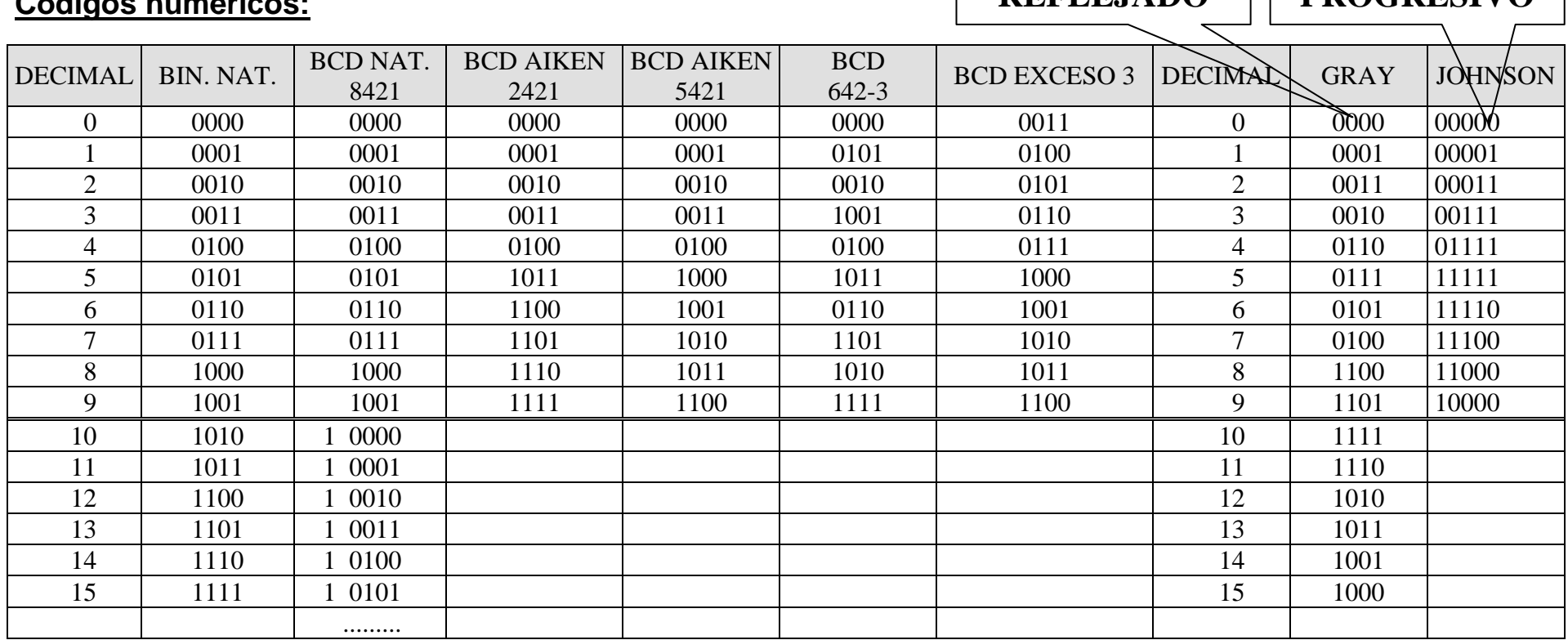

#### **Conversión de binario natural a Gray:**

Se realiza una "O EXCLUSIVA" bit a bit (o en lugar de una o exclusiva una "SUMA SIN TENER EN CUENTA LAS LLEVADAS") del número consigo mismo desplazado un lugar hacia la derecha.

#### **Conversión de Gray a binario natural:**

Se suma de izquierda a derecha cada bit del binario obtenido del bit i+1 al Gray Gi sin acarreos o utilizando una "O EXCLUSIVE".

Pasar el número 111110 a su correspondiente en código Gray:

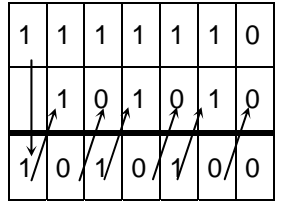

Pasar el número 101011 a su correspondiente en código Gray:

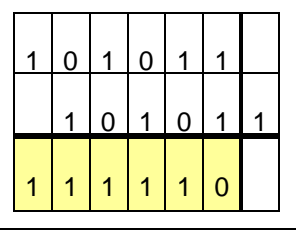

### **EJERCICIOS**

### **Febrero del 2003.Sistemas.D.6**

6. Indicar en cual de los siguientes sistemas de representación numérica el cero tiene representación no única:

- a) Exceso a M
- b) Binario Natural
- c) Complemento a 1
- d) Complemento a 2

### **Septiembre del 2002.Gestión.B.13**

Indique de las siguientes expresiones de conversión de números en código Gray a sus equivalentes en binario, cual es correcta:

a)  $0100 = 0111$  b) $11111 = 10001$  c) $10101 = 10001$  d) $11001 = 10010$ 

### **Septiembre del 2002.Gestión.B.15**

Convertir a código BCD de exceso a 3 el número decimal 199,05.

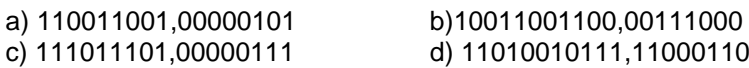

### **CODIGOS DETECTORES Y CORRECTORES DE ERROR**

- − Condición necesaria: que el código sea no denso.
- − Condición necesaria y suficiente para que un código permita detectar errores en un bit es que la distancia sea superior a la unidad.
- − En general para poder detectar E errores simultáneos la distancia mínima del código ha de ser E+1

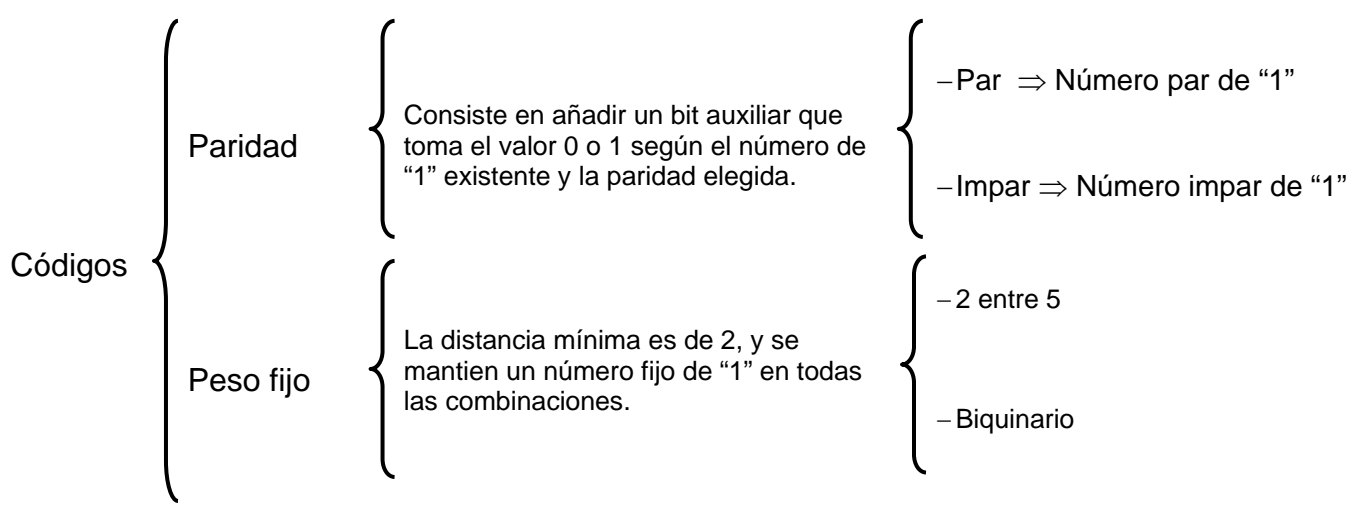

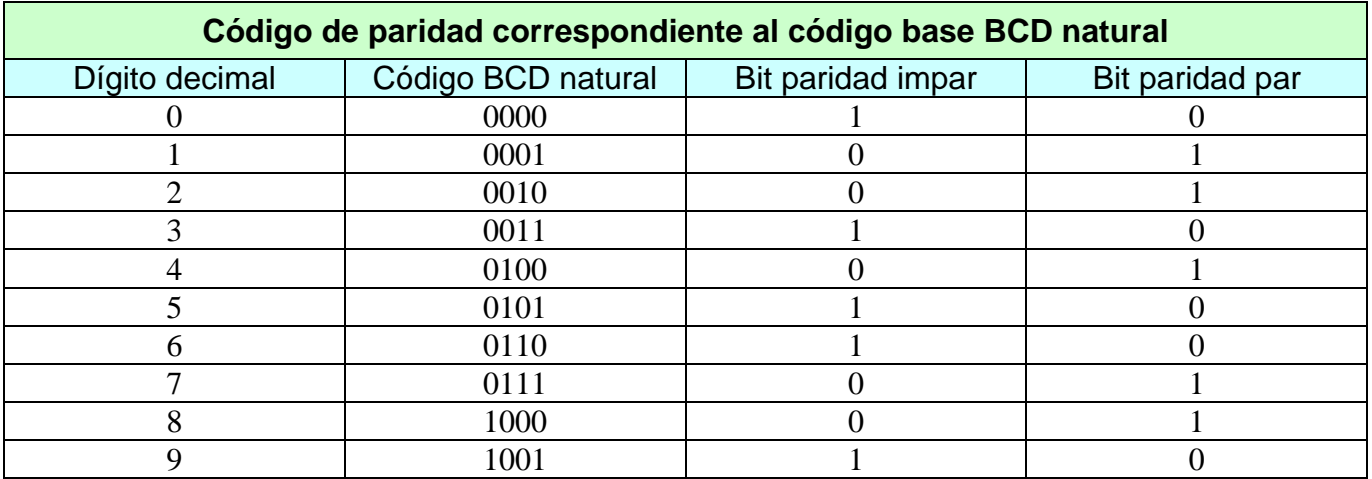

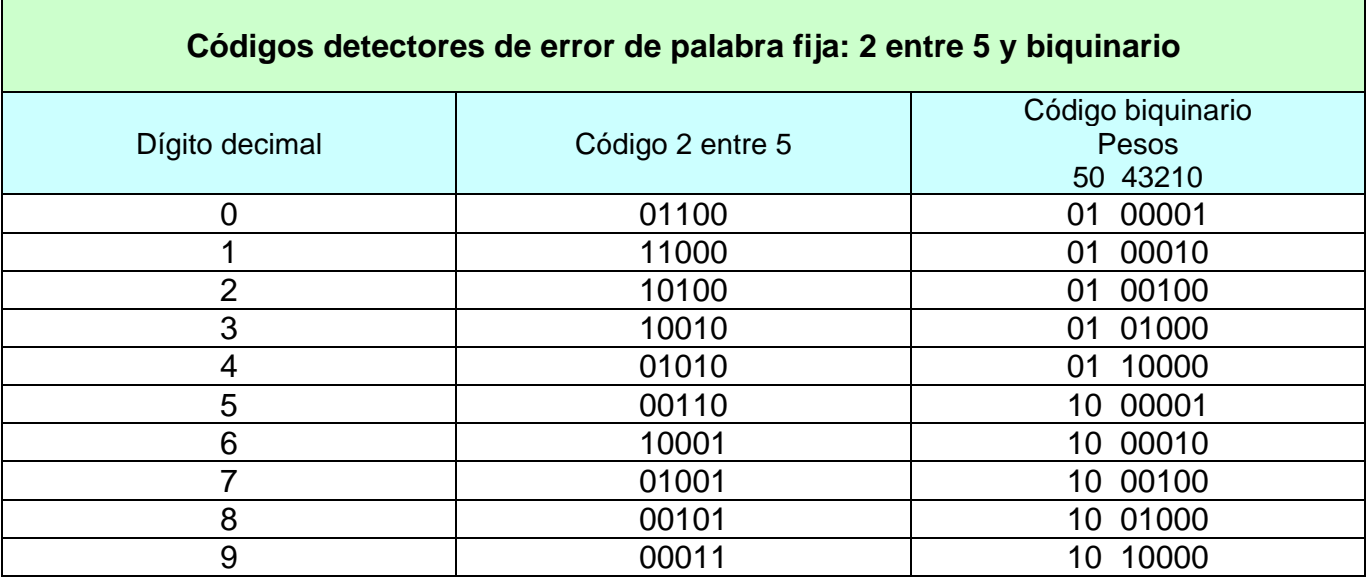

#### **Corrección por paridad horizontal y vertical**

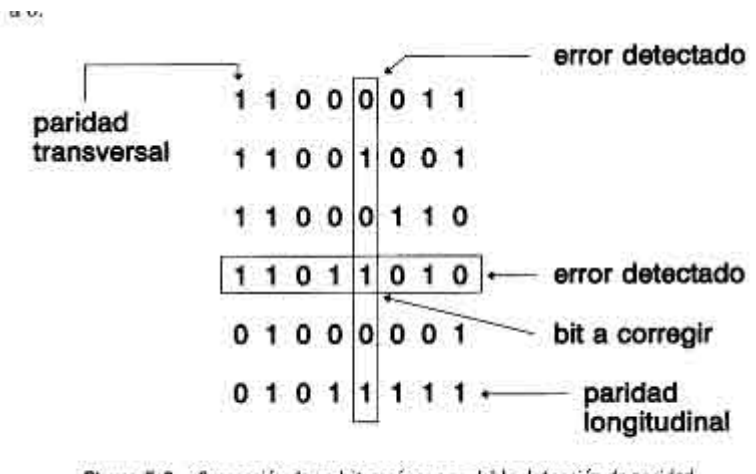

Figura 5.3 Carrección de un bit erróneo por doble detección de paridad en sentido horizontal y vertical.

### **Febrero del 2002.2ªS.Sistemas.G.13**

Para transmitir una informaciones utiliza paridad longitudinal y transversal (paridad par). Decir si el siguiente bloque de información es correcto y, en caso contrario, decir por qué se traduciría la errónea.

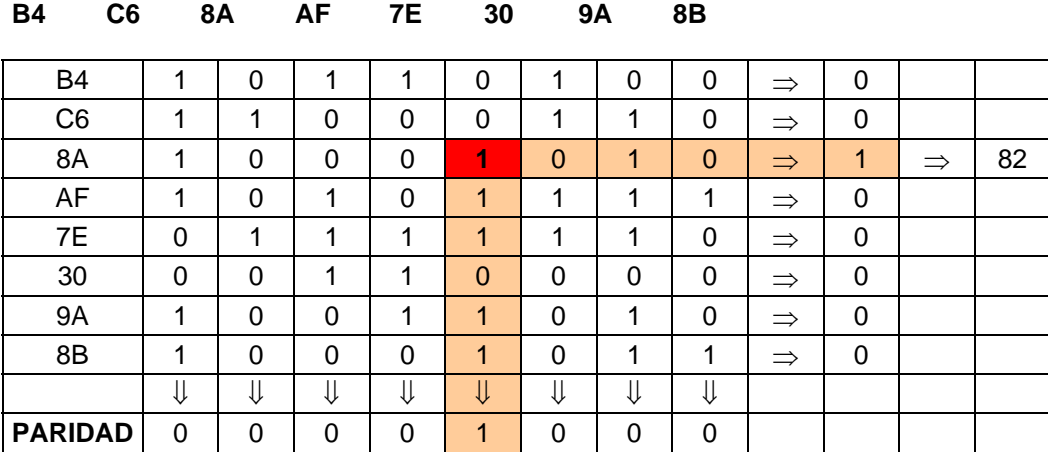

La cadena correcta debería ser con el byte 82 en lugar del 8A

### **Septiembre del 2003.Reserva.Gestión.R.18**

Sea el código binario natural de 8 bits al que se añade un bit de paridad impar en el bit menos significativo. ¿Cuál es correcto?:

a) 111111101 b) 110001010 c) 111111111 d)001101001

# **CODIGO HAMMING**

La condición necesaria y suficiente es que la distancia mínima del código sea 2

Para detectar F bit erróneos la distancia mínima ha de ser 2\*F+1

A una palabra de n bits habrá que añadir k bits de paridad tal que

$$
2^k > n+k
$$

#### **Algoritmo:**

- 1. Numerar de dcha a izda los bits con 1,2,3,4...
- 2. Los bits de paridad ocuparán las posiciones  $2^0$ ,  $2^1$ ,  $2^2$ ,  $2^3$ ,...⇒ 1,2,4,8,16,...
- 3. Resto de bits son los de datos empezando por el 1, 2, 3, ....

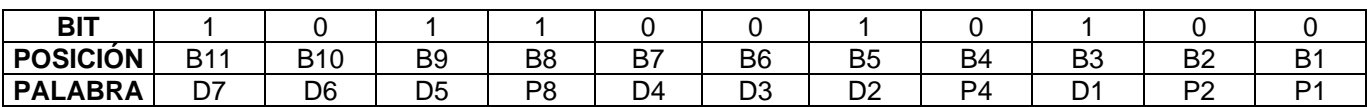

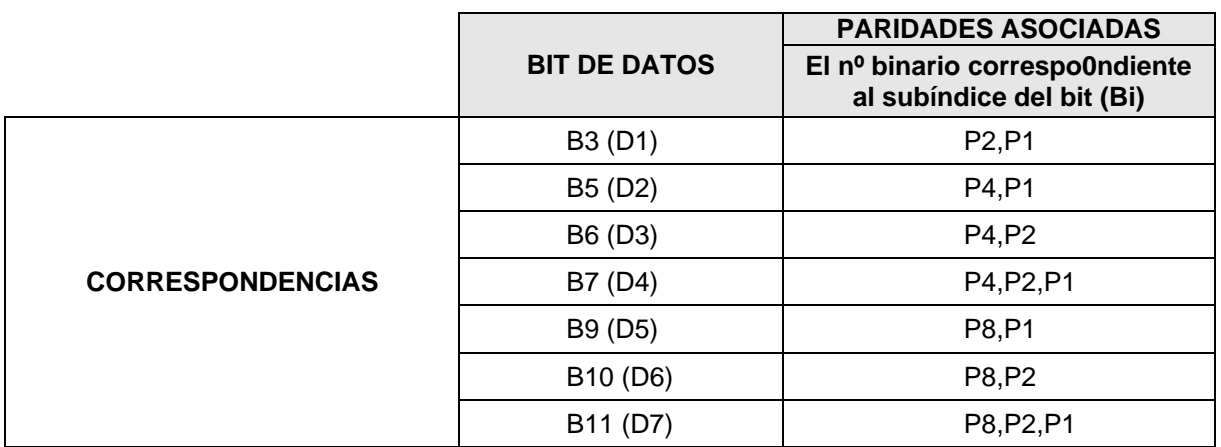

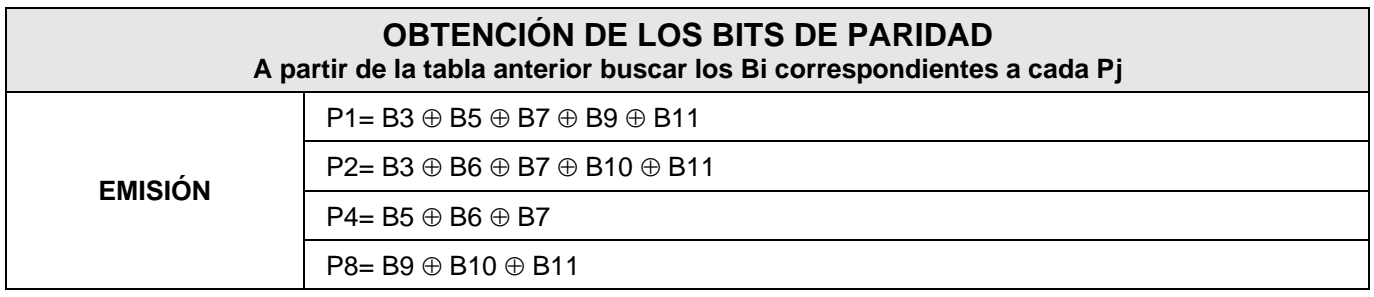

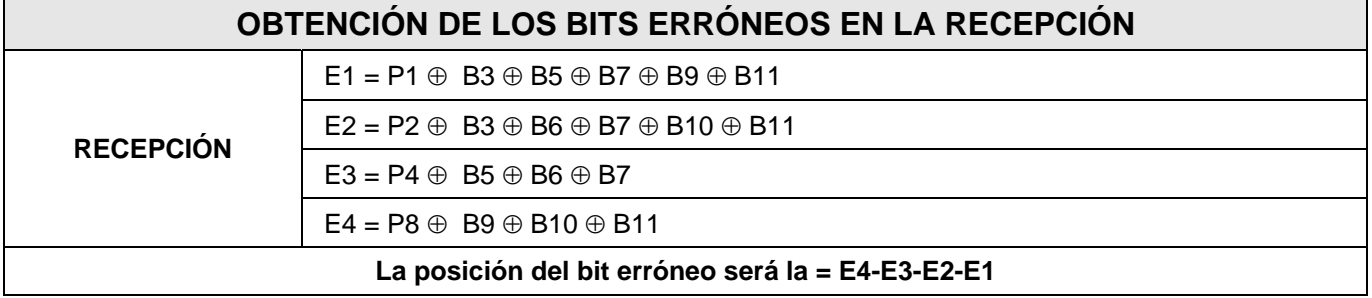

### **Febrero del 2003.Sistemas.Nuevo.A.5**

- 5. Para construir un código de Hamming válido para ser utilizado con datos de 14 bits es preciso añadir:
	- a) 5 bits de paridad.
	- b) 4 bits de paridad.
	- c) 3 bits de paridad.
	- d) 2 bits de paridad.

### **Febrero del 2003.Sistemas.Nuevo.A.15**

15. Para la transmisión de datos de 6 bits se utilizó código de Hamming. Decir si la secuencia recibida es correcta y, en caso contrario, decir dónde se produjo el error.

#### **0010011101**

- a) No hubo error
- b) Hubo error en el bit 4
- c) Hubo error en el bit 6
- d) Hubo error en el bit 7

### **Febrero del 2003.Sistemas.Viejo.A.15**

15. Cual de las siguientes cadenas, generadas por medio del código de Hamming a partir de datos validos de 6 bits, contiene un error en un bit (recuérdese que cada cadena estará formada por los bits D6D5P4D4D3D2P3D1P2P1):

- a) 1010011100
- b) 1010101000
- c) 1000011011
- d) 1010101111